## **Programmazione didattica di Tecnologia per la classe I<sup>a</sup> D - A.S. 2013-14 dell' I.C. Gamerra – Scuola Secondaria di primo grado - plesso "Putignano" Docente: Silvestro Giovanni**

## **Metodologia**

In maniera coerente con gli obiettivi fissati, il metodo di lavoro cambia a seconda delle disciplina:

1. La **teoria di Tecnologia** sarà svolta con lezioni in modalità "Ricerca-Azione"(R.A.) ispirate al Metodo della Professoressa Maria Famiglietti dell'ex-IRRE dell'Emilia Romagna ma con opportune modifiche sperimentate con successo dal docente negli anni scolastici precedenti. Il metodo prevede una minima lezione frontale che definisce gli obiettivi di apprendimento e i criteri di valutazione della disciplina. Successivamente, attraverso lezioni di tipo partecipativo su argomenti semplici, gli alunni apprendono i principali strumenti logico-formativi volti a rendere più efficace lo studio della Tecnologia. Le successive U.A. sono introdotte dal docente con modalità induttiva a partire da casi pratici o oggetti quotidiani. Il docente, attraverso la funzione di mediatore didattico, stimola le domande e definisce le consegne che ogni singolo alunno è chiamato a risolvere in modo autonomo. Solo alla fine si passa alla fase di correzione che avviene mediante la socializzazione di tutti gli alunni e con la riscrittura alla lavagna del lavoro socializzato frutto del brainstorming facilitato dal docente.

Nel secondo quadrimestre si procederà con il lavoro di gruppo di tipo cooperativo. La classe verrà suddivisa in massimo 8 gruppi da 3-4 alunni circa e sarà chiesto loro di lavorare in gruppi di lavoro e di ricerca strutturati con dei ruoli definiti al loro interno. Verranno stabiliti i compiti e assegnati i materiali per poter lavorare singolarmente ma in modo funzionale al gruppo ed alla classe. Ove possibile, sarà eletto in seno al gruppo un allievo di fascia alta che avrà il compito di coordinare le attività degli altri con un compito che può definirsi di "coordinatore". I gruppi saranno formati con tecniche sociometriche (Moreno) per evitare le conflittualità e in caso di gruppi omogenei con alunni di fascia bassa, saranno fatte richieste facilitate per una efficace personalizzazione della didattica. Le attività, sono registrate su un "pieghevole" (di fogli protocollo a quadretti uniti con nastro adesivo) utile all'alunno per poter osservare il lavoro svolto in un unico sguardo ed essere così facilitato nelle consegne successive e nelle operazioni di de-briefing finali. Le attività metacognitive conclusive saranno facilitate dal docente con domande e attività basate su grafi e tabelle.

- 2. L'approccio al **disegno tecnico** sarà di tipo deduttivo: dopo una introduzione generale sulle norme del disegno tecnico e sull'utilità di quest'ultimo per la vita dell'uomo, si passa all'utilizzo degli strumenti. Le tecniche di disegno saranno apprese con la pratica sviluppata attraverso la lettura e la comprensione del testo. Il docente interverrà in fase di correzione evitando inutili copie di disegni svolti meccanicamente.
- 3. Data la conformazione del **laboratorio** di informatica (9 postazioni utili) questa disciplina sarà svolta in gruppo e in alternativa al laboratorio pratico sugli origami per la costruzione dei 7 policubi del Cubo-soma. Il problem solving di tipo induttivo sarà la base metodologica di entrambe le attività.

#### **Valutazione**

Per la parte teorica, la valutazione sarà strettamente collegata alla quantità di informazioni studiate e approfondite oltre che alla qualità definita nella apposita tabella dei criteri di valutazione della disciplina. Il docente durante la lezione indicherà la corrispondenza tra i livelli di difficoltà e il voto numerico dei vari argomenti studiati. Ogni alunno, in base alle sue attitudini, al suo impegno e alle sue capacità di autovalutazione potrà scegliere il proprio percorso mirando a raggiungere un determinato voto numerico. Il docente, durante le esercitazioni di disegno e laboratorio, chiarirà la corrispondenza tra il livello di difficoltà e il voto numerico finale di quella esercitazione o verifica scelta dall'alunno in base alle sue attitudini, al suo impegno e alle sue capacità di autovalutazione.

# **Scansione temporale dei contenuti per obiettivi di apprendimento**

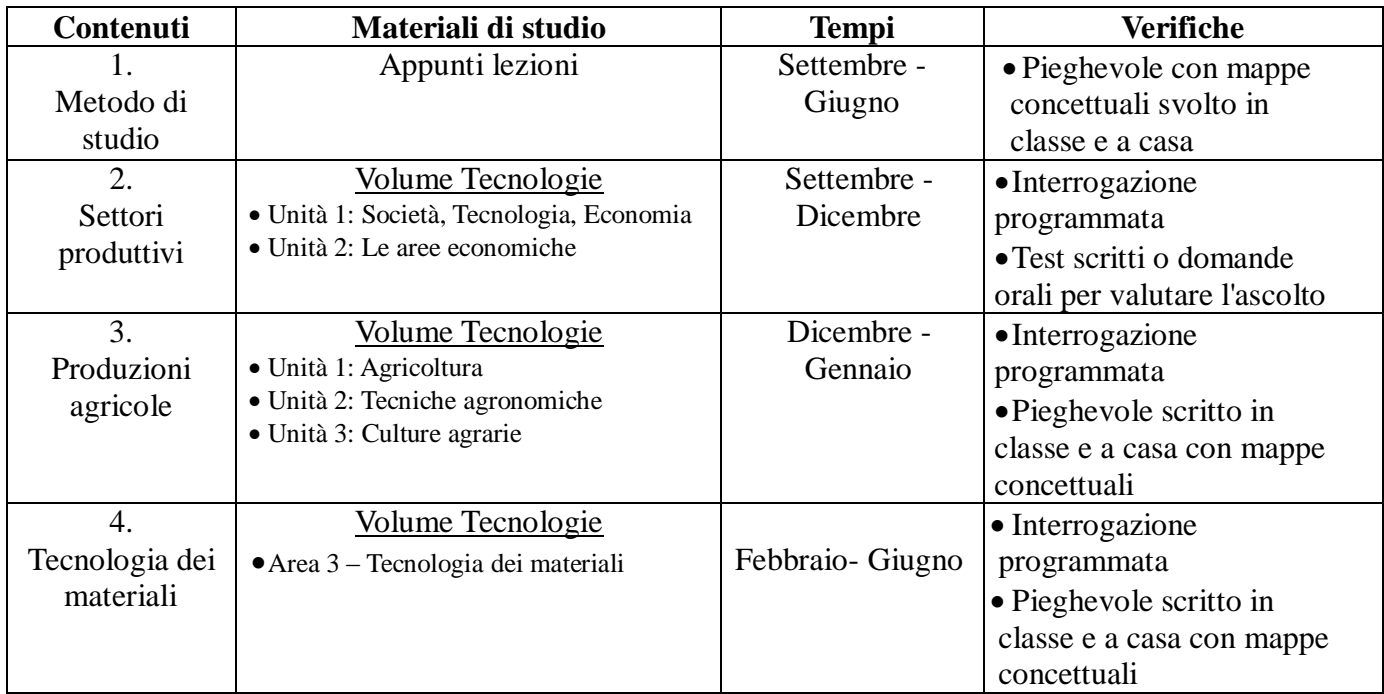

**COMPETENZA: Saper comprendere e comunicare con linguaggio specifico**

### **COMPETENZA: Abilità manuali e logiche nell'utilizzo di strumenti tecnici**

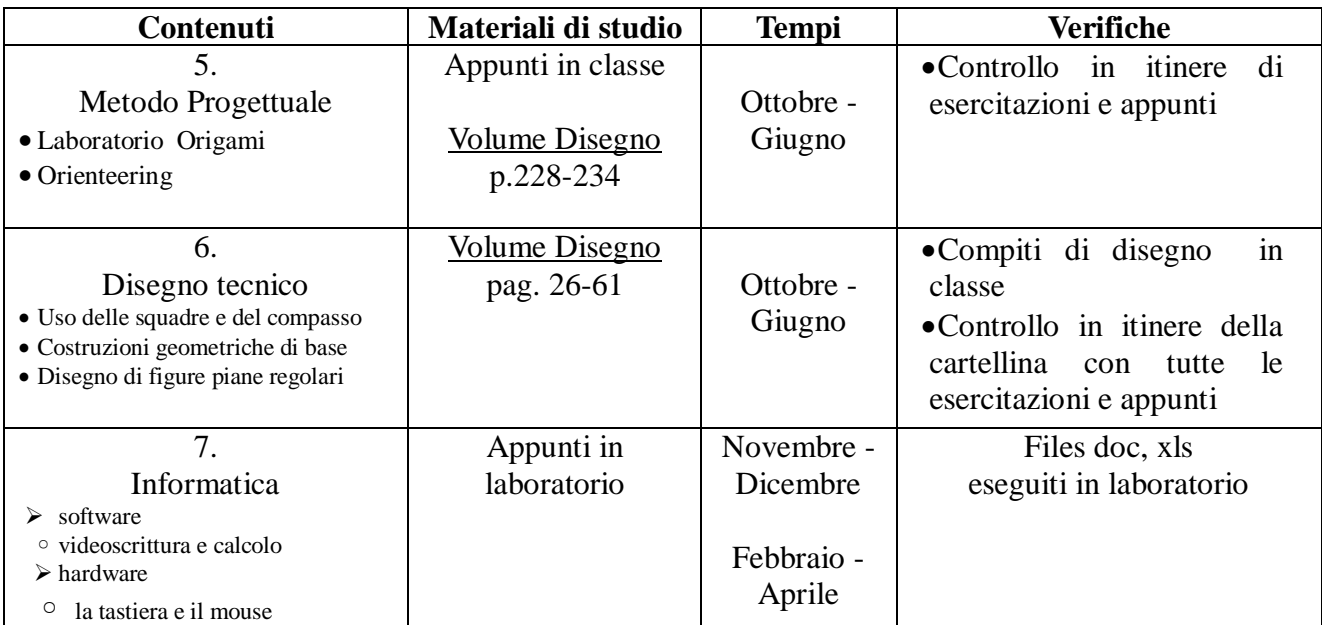

Pisa, 4 ottobre 2013